## **Decimale**

Quando si scrive un numero usando la base decimale si attribuisce alle cifre ( 0 1 2 3 4 5 6 7 8 9) una serie di significati convenzionali che dipendono dalla posizione in cui sono utilizzate. Esempio il numero 1457 va inteso come

 $1 10^3 + 4 10^2 + 5 10^1 + 7 10^0 = 1000 + 400 + 50 + 7$ 

Per la somma valgono le seguenti regole

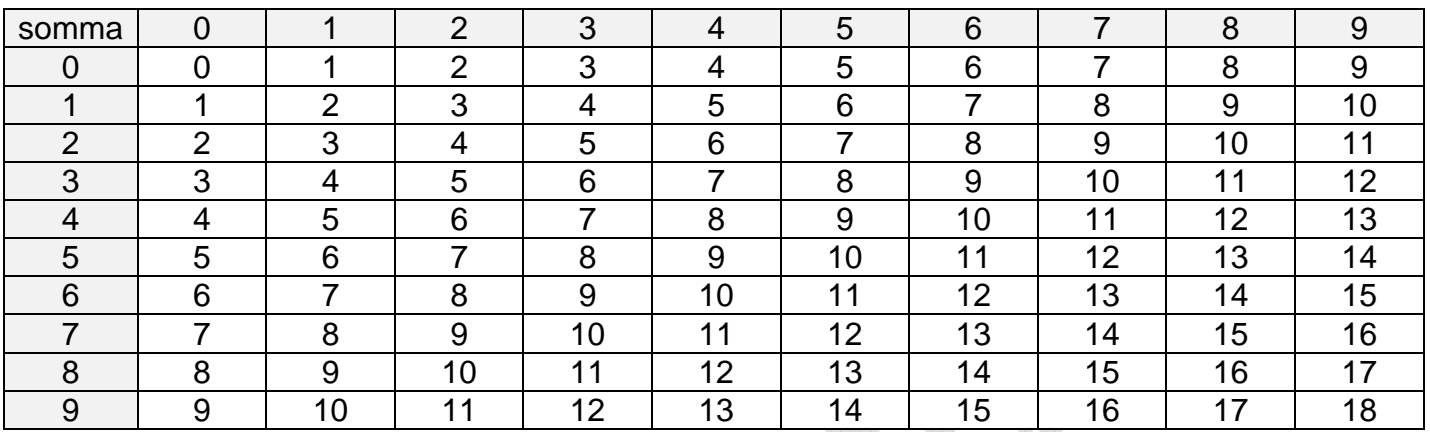

Per il prodotto valgono le seguenti regole

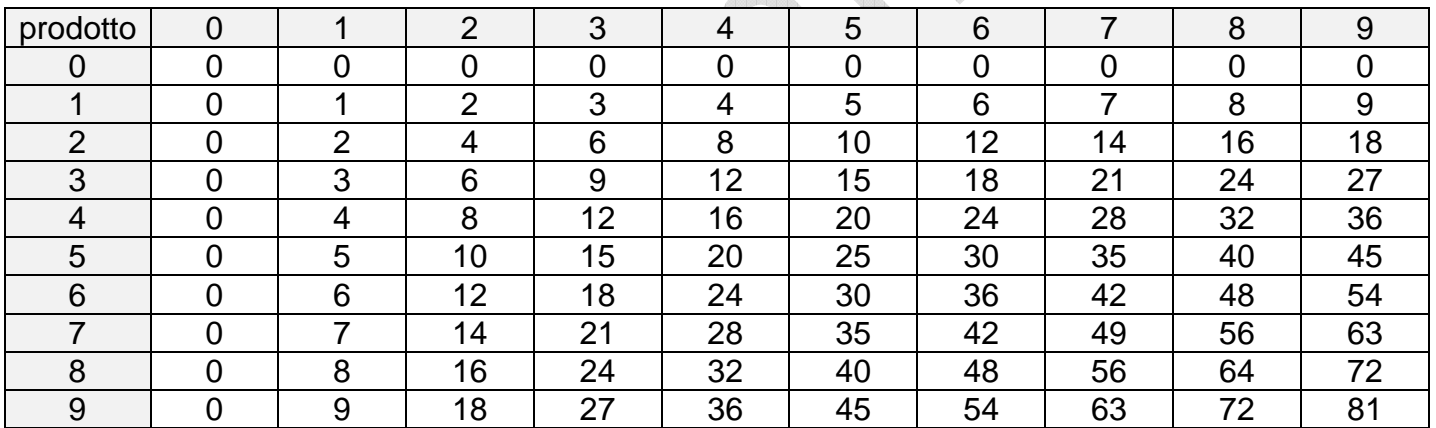

 $\triangle$ 

# **Binario**

Nella codifica con base 2 si usano solo due cifre 0 e 1.

il numero binario 101101 va inteso come

$$
125 + 024 + 123 + 122 + 021 + 120 = 3210 + 010 + 810 + 410 + 010 + 110 = 4510
$$

ed equivale a 45 in base 10.

Le tabelle precedenti si semplificano avendo due soli simboli. Per la somma valgono le seguenti regole

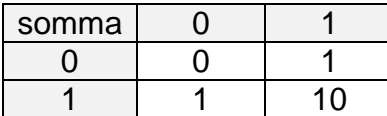

Per la moltiplicazione valgono le seguenti regole

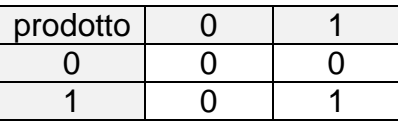

### **Esadecimale**

I numeri binari hanno regole molto semplici ma sono poco leggibili e scomodi da scrivere . Usando sedici simboli (0 1 2 3 4 5 6 7 8 9 A B C D E F) si è codificata una corrispondenza fra questi simboli e gruppi di quattro cifre binarie (**digit**).

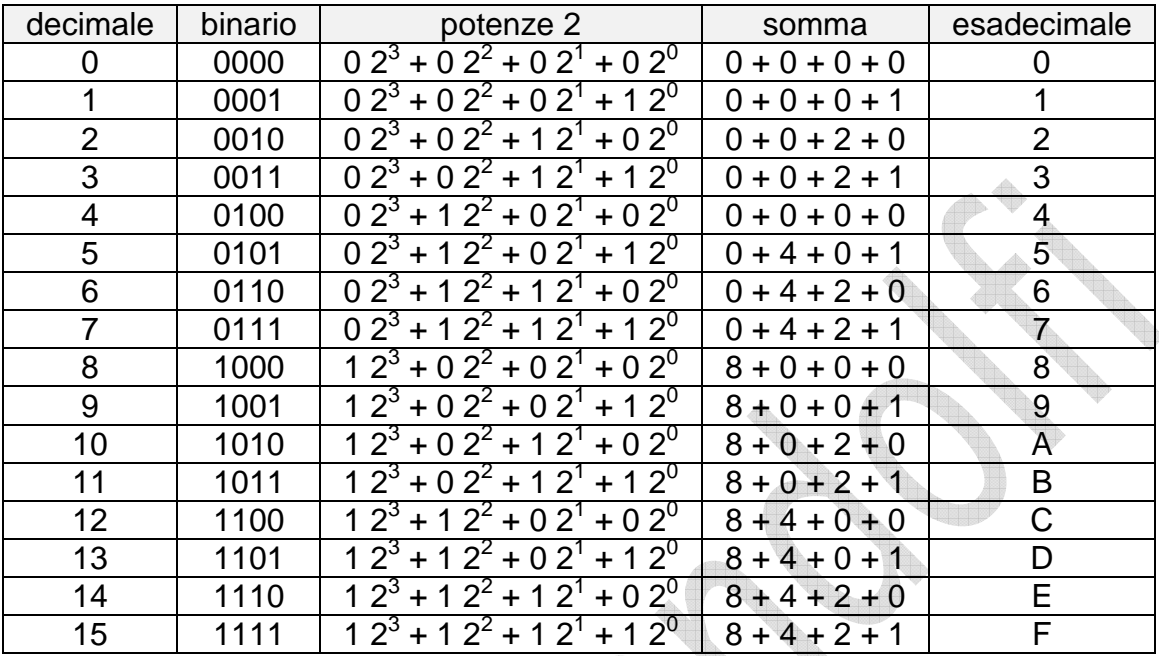

Il numero esadecimale 2ABC va inteso come

$$
2.163 + A.162 + B.161 + C.160 = (2.4096)10 + (10.256)10 + (11.16)10 + 1210 = 1094010
$$

ed equivale a 10940in base 10.

Per la somma valgono le seguenti regole

 $\spadesuit$ 

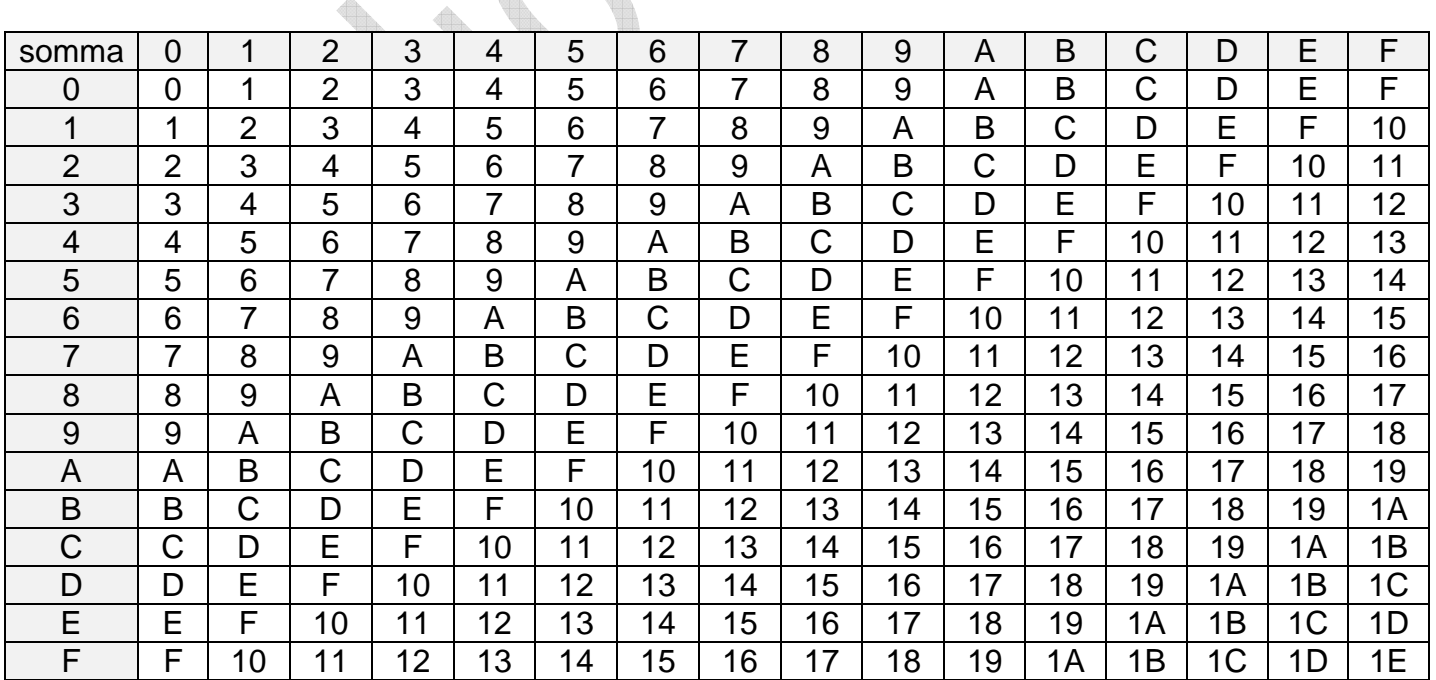

Per il prodotto valgono le seguenti regole

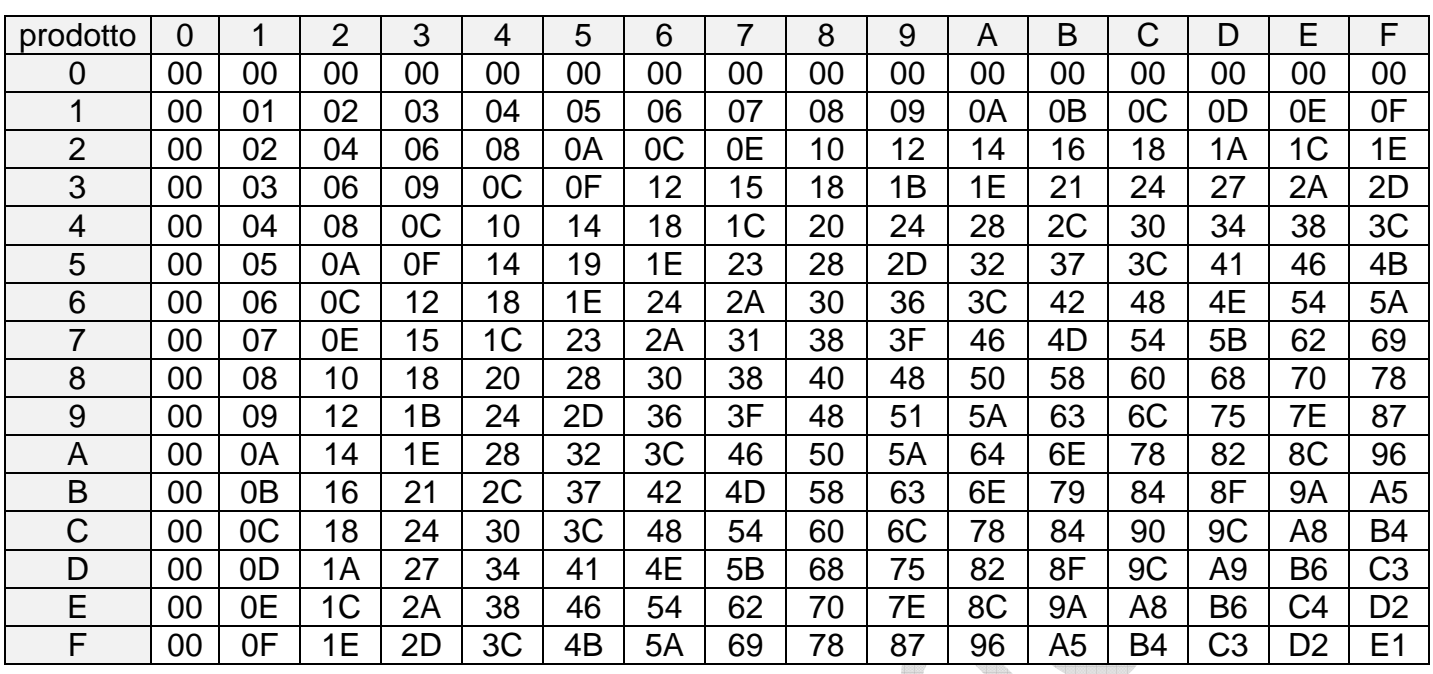

### **Conversioni**

In precedenza è mostrato come convertire numeri binari e esadecimale in decimale.

Unendo le cifre binarie in gruppi di quattro (**digit**) è immediata la conversione in esadecimale usando la tabella.

Abbinando a ogni cifra esadecimale un gruppo di quattro byte si può fare la conversione da esadecimale a binario.

Per convertire un decimale in esadecimale si ricorre a una serie di divisioni con le potenze di 16 inferiori al numero da convertire. Negli esercizi ci limiteremo a

```
16^4 = 65536 (indicato con 64K)
16<sup>3</sup> = 4096 (indicato con 4K)
16^2 = 25616^1 = 1616^0 = 1
```
Esempio  $54321_{10}$ 

54321/ 4096 = 13 (D) con resto 1073  $1073 / 256 = 4$  con resto 49  $49/16 = 3$  con resto 1  $1/1 = 1$  con resto 0

Equivale a  $D431_{16}$ 

Per la conversione da binario-decimale si può fare prima la conversione in esadecimale e procedere con la conversione esadecimale-decimale.

# **Esercizi**

Fare una numerazione esadecimale per B partendo da 1 e superando 100:

01 0C 17 22 2D 38 43 4E 59 64 6F 7A 85 90 9B A6 B1 BC C7 D2 DD E8 F3 FE 109

Fare una numerazione esadecimale per -3 partendo da 2B e arrivando a 1: 2B 28 25 22 1F 1C 19 16 13 10 0D 0A 07 04 01

Sommare 5 a FE:  $5 + FE = 103$ 

Sottrarre 4 a 100:  $100 - 4 = FC$ 

#### **ASCII**

Il codice ASCII è una corrispondenza tra i valori contenuti in un byte e i simboli tipografici. Nasce con 128 valori tra cui alcuni speciali senza una corrispondenza a un simbolo specifico (caratteri di controllo). A essi sono stati aggiunti caratteri specifici dell'alfabeto di ogni nazione. Segue un esempio.

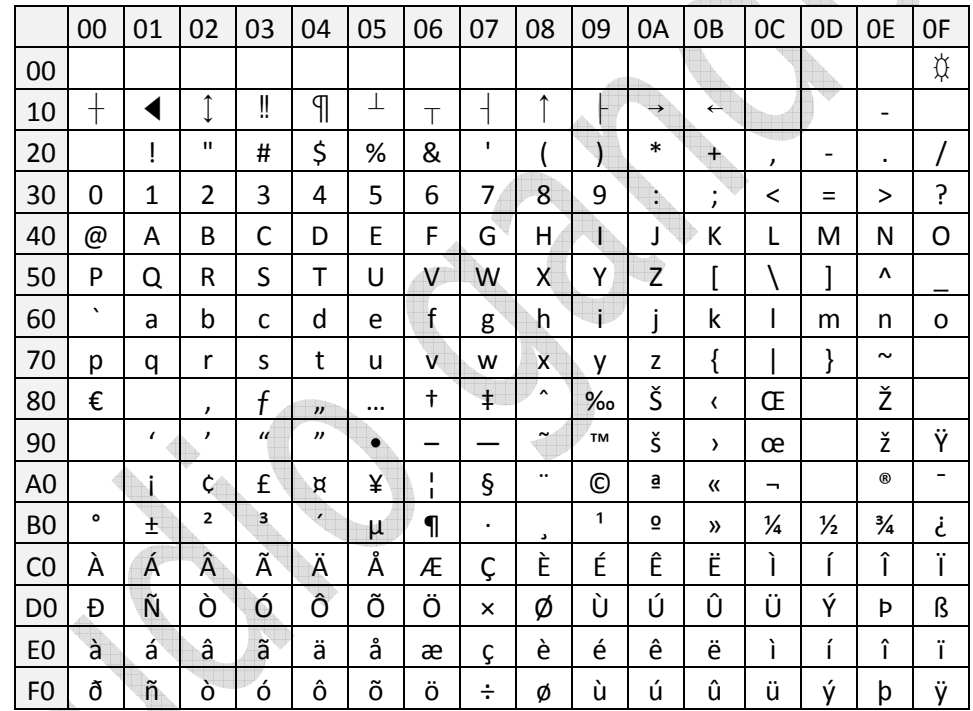

#### **Unicode**

Per superare il limite sul numero dei simboli si sono standardizzate codifiche con più byte per carattere. La più diffusa è l'Unicode con due byte per carattere. In questo caso i simboli rappresentabili sono 64K. Si possono visualizzare con l'utility di Windows charmap.